### **Communication animale et sélection sexuelle.**

Le pouillot verdâtre (*Phylloscopus trochiloides*) est une espèce de passereau présente dans l'est asiatique sous la forme de plusieurs sous-espèces ou populations interfécondes entre elles et réparties autour du plateau tibétain.

Cependant en Sibérie centrale, au nord du plateau tibétain, deux sous-espèces particulières sont présentes : *P. trochiloides viridanus* et *P. trochiloides plumbeitarsus*. Elles **coexistent mais ne s'accouplent pas** entre elles. Ces deux sous-espèces présentent ainsi une diversification conduisant à la séparation progressive de l'espèce *Phylloscopus trochiloïdes* en deux futures espèces différentes.

**Objectif :** Montrer que l'apparition de nouvelles espèces peut être due à la sélection sexuelle.

**La sélection sexuelle est un mode de sélection naturelle impliquant des caractères sexuels, liés à la reproduction.**

**Document 1 : Répartition des différentes sousespèces de Pouillots verdâtres** *Phylloscopus trochiloides*

N°1 et 2 : *P. trochiloides viridanus* N°3 et 4 : *P. trochiloides itudus* N°7 : *P. trochiloides obscuratus* N°8 : *P. trochiloides plumbeitarsus*

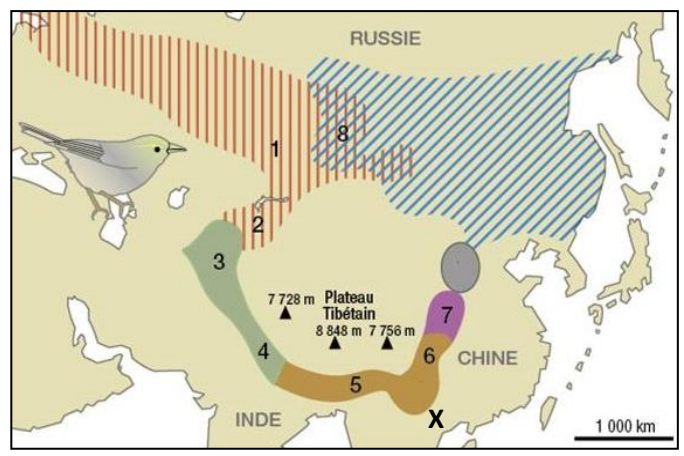

Les oiseaux des sous espèces *P. trochiloides viridanus* et *P. trochiloides plumbeitarsus* ne se reproduisent pas entre eux

Par contre les sous-espèces *P. trochiloides viridanus et P. trochiloides itudus* se reproduisent entre eux. *P. trochiloides obscuratus* et *P. trochiloides plumbeitarsus* se reproduisent également entre eux.

**X** est l'aire de répartition de la population initiale des pouillots, à partir de laquelle des migrations ont eu lieu

#### **Document 2 : Signaux de reconnaissance et reproduction au sein d'une espèce**

On considère qu'une espèce regroupe des individus qui se ressemblent et qui peuvent se reproduire entre eux et avoir une descendance fertile.

Il arrive qu'après séparation d'une population de départ en 2 sous-populations, suivie d'un isolement géographique, des individus appartenant à l'une des 2 populations de la même espèce ne reconnaissent plus les membres de l'autre population comme partenaires sexuels : les deux populations cessent donc de se reproduire entre elles.

Des études ont montré que **chez les oiseaux, une reconnaissance des chants est indispensable au sein d'une population pour permettre l'accouplement entre un mâle et une femelle.**

**Les signaux de reconnaissance permettant l'accouplement comme le chant, la parade, et les ornements sont les caractères qui se modifient et divergent en général le plus vite.**

# **2de-Thème 1 – Chapitre 4 – Communication et spéciation**

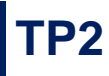

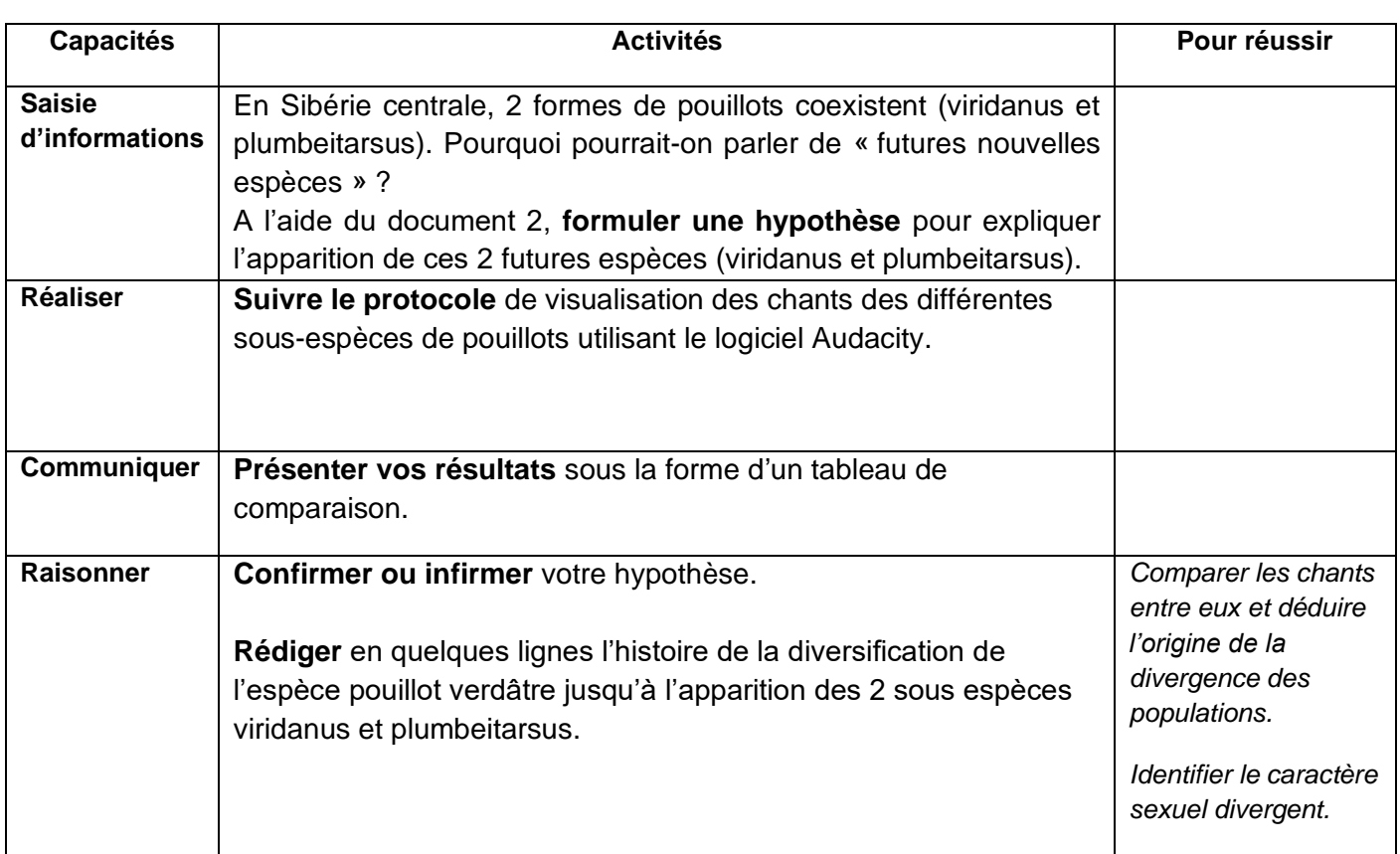

## **PROTOCOLE D'UTILISATION DU LOGICIEL AUDACITY**

Lors d'une parade nuptiale, la femelle reconnait un mâle comme un partenaire sexuel possible si les séquences sonores du chant de ce mâle sont proches de celles des chants de son père ou de ses frères.

Le chant est appris pendant le développement juvénile dans le nid.

Quelques-unes des séquences sonores caractéristiques sont présentées dans la planche d'identification jointe.

## - **ouvrir Audacity :**

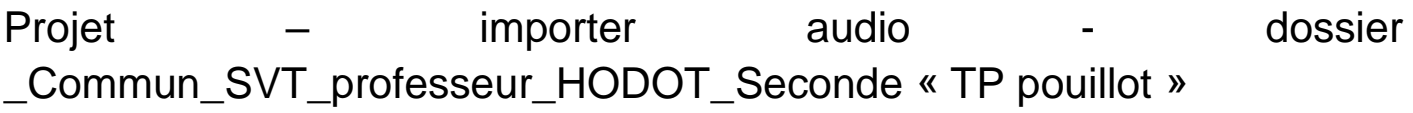

- sélectioner les fichiers Itidus.aiff, viridanus.aiff, plumneitarsus.aiff et obscuratus.aiff et **les glisser** dans le fenêtre ouverte d'Audacity
- **écouter** avec un casque audio les 4 sonogrammes afin de repérer, à l'oreille, des différences entre les chants
- mettre sous forme de spectre chaque bande son (clic Menu déroulant puis « spectre »).

Être patient et attendre avant de passer à la bande suivante !!!

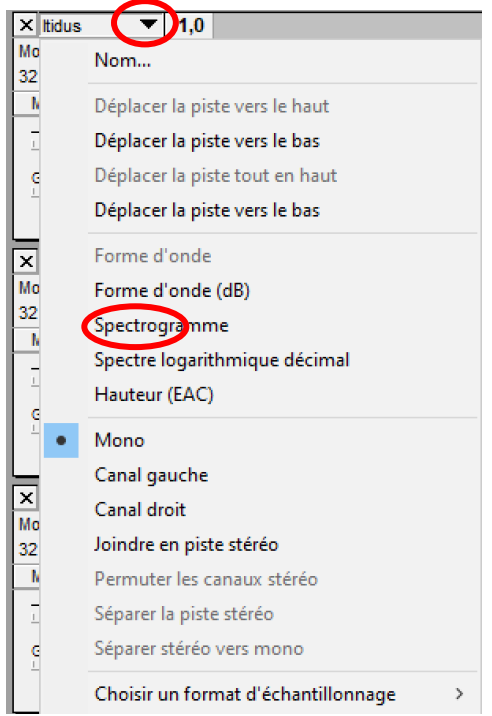

- **identifier et repérer les séquences composant le chant de chaque oiseau s** à l'aide de la planche d'identification fournie.

 *Compléter la feuille de résultats fournie, légender, titrer, rajouter toute information pour répondre à l'objectif.*